## DEUTERIUM ARRAY MEMO #041 **MASSACHUSETTS INSTITUTE OF TECHNOLOGY HAYSTACK OBSERVATORY WESTFORD, MASSACHUSETTS 01886**

November 19, 2003

*Telephone*: 978-692-4764 *Fax*: 781-981-0590

To: Deuterium Array Group

From: Alan E.E. Rogers

Subject: Output file format

The output files are ASC11. However, the spectral data for each individual element is base 64 encoded using the same scheme as e-mail attachments. Each line of the files starts with

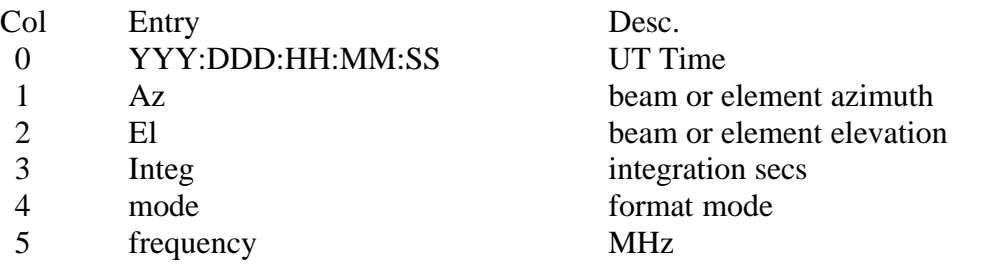

The line format modes are:

- 0 element spectrum in ASCII
- 10 element spectrum in Base64
- 1 beam spectrum in ASCII
- 2 beam power
- 3 correlation coefficients
- 4 pulsar period spectrum
- 5 total power
- 6 beam map
- 7 temperature

The line format mode that are present depend on the record options in the d1.cat file (see memo #40).

The columns beyond 5 are mode dependent:

Modes 0 and 10 individual element spectra

Col entry

- 6 frequency separation in Hz
- 7 channel (or element) number
- 8 scaling factor (normally 1024)
- 9 start of spectrum

For mode 0 then spectrum is straight ASCII with spaces between entries. i.e. the same format as the RFI monitor. For mode 10 the spectrum is encoded using base64 as follows:

```
For (i=0, i<64; i++)If(i>='A' && i<='Z')b64[i]=i-'A';
If (i>='a' & i<='z') b64[i]= i-'a'+26;If (i>='0' && i<='9') b64[i]=i-'0'+52; 
If(i-'+') b64[i]=62;
If(i== '/') b64[i] = 63;
}
```
each number is encoded with 3 ASCII symbols followed by the next number encoded in the next 3 symbols.

Mode 1 beam spectrum

- Col entry
- 6 frequency separation in Hz
- 7 beam number
- 8 number of frequencies (normally 1024)
- 9 start of spectrum in ASCII with spaces as delimeters.

## Mode 2 beam total power

- Col entry
- 6 source name
- 7 az of beam (deg)
- 8 el of beam (deg)
- 9 scan angle (deg)
- 10 beam total power
- 11 b beamnumber
- 12 data maximum
- 13 pulse maximum
- 14 number of elements

Mode 3 correlation coefficients

- Col entry
- 6 baseline
- 7 normalized correlation
- 8 correlation phase
- 9-end above triplet repeats
- Mode 4 pulsar period bin spectrum
	- Col entry
	- 6 beam number
	- 7 0
	- 8 power in period averaging bin
	- 9 number of pulses in first bin
	- 10-775 above triplet repeats for next 255 bins
	- 776 source name
	- 777 computer ID

mode 5 total power for each element

- col entry
- 6-29 total power 24 entries
- 30-53 cal phase 24 entries
- 54 "USB-errors" keyword
- 55-60 usb error count

## Mode 6 beam map

- Col entry
- 6 start of beam map
- Mode 7 temperature data
	- col entry
	- 6 "mbtem" keyword
	- 7 motherboard temperature degC
	- 8 CPU temperature degC<br>9 time difference between
	- time difference between CPU clock and count of 1 second ticks since start of the program